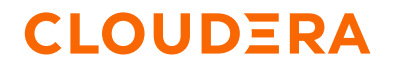

# Streaming Analytics with FlinkSQL

Marton Balassi *Engineering Lead, Streaming Analytics*

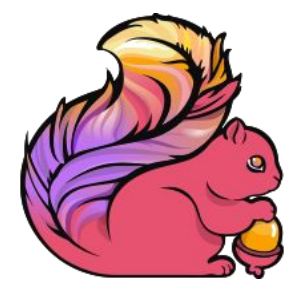

### About me

CLOUDERA

#### @MartonBalassi, mbalassi@cloudera.com

- My claim to fame is that I have written the first line of code of the Apache Flink Streaming API with Gyula Fora in 2013
- Apache Flink PMC member since 2014
- Worked for Ververica (data Artisans)
- Spent 3 years at Cloudera as a (Senior) Solutions Architect, worked with ~50 customers
- Currently leading the Streaming Analytics (Apache Flink) Engineering team at Cloudera

### Flink is a Distributed Data Processing System

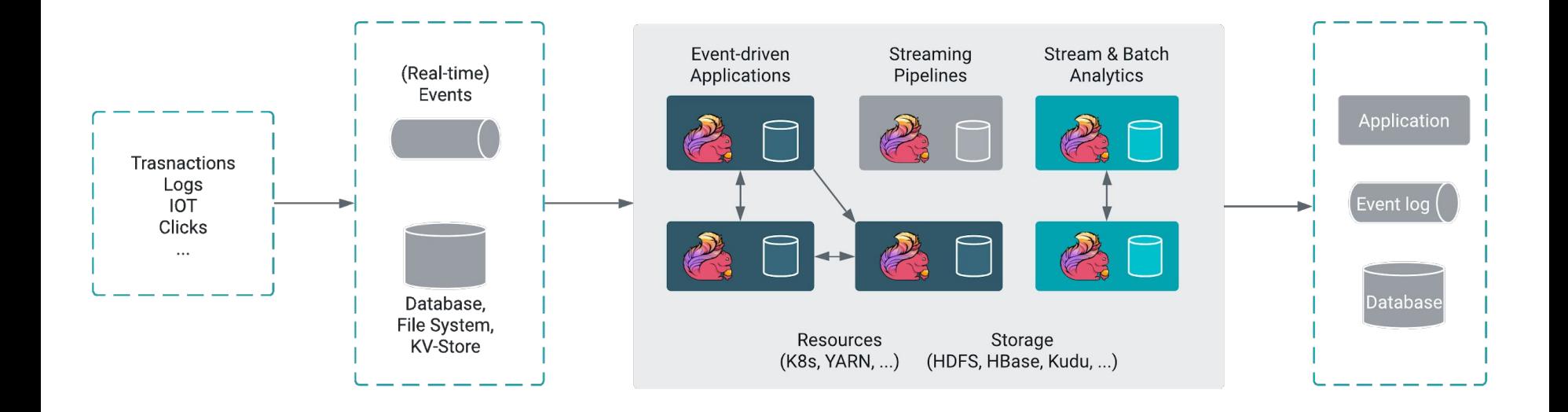

### Consistency, Scale, Ecosystem

- Flexible and expressive APIs
- Guaranteed correctness

CLOUD=RA

- Exactly-once state consistency
- **Event-time semantics**
- In-memory processing at massive scale
	- $\circ$  Runs on 100000s of cores
	- Manages 100s TBs of state
- Flexible deployments and large ecosystem
	- Kubernetes, YARN, Docker, HDFS, Kafka, HBase, Kudu, S3, Kinesis...

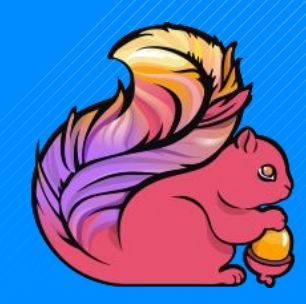

# APIs

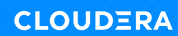

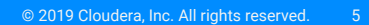

## Layered APIs

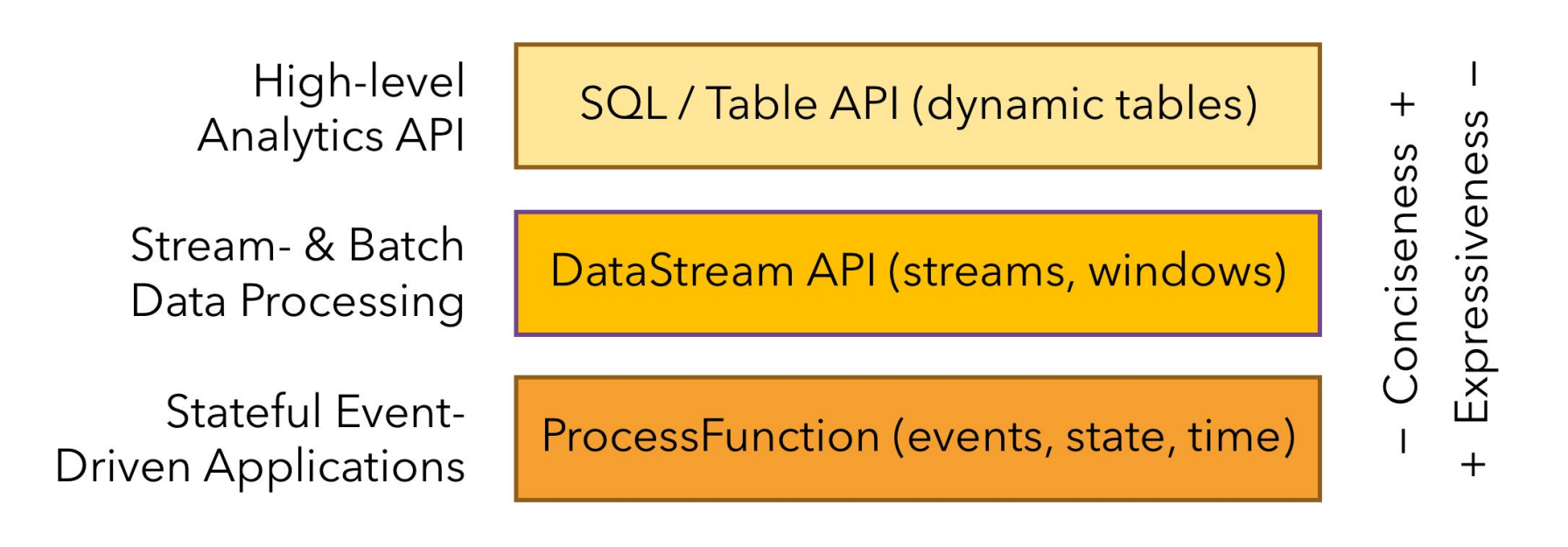

### SQL & Table API

- Unified APIs for streaming data and data at rest
	- Run the same query on batch and streaming data
	- ANSI SQL: No stream-specific syntax or semantics!
	- Many common stream analytics use cases supported

```
SELECT 
   userId, 
   COUNT(*) AS cnt
   SESSION_START(clicktime, INTERVAL '30' MINUTE)
FROM clicks
GROUP BY 
   SESSION(clicktime, INTERVAL '30' MINUTE), 
   userId
                                             Count clicks per user and session (defined 
                                             by 30 min. gap of inactivity).
```
#### DataStream API

```
// a stream of website clicks
DataStream<Click> clicks = ...
```

```
DataStream<Tuple2<String, Long>> result = clicks
   // project clicks to userId and add a 1 for counting
   .map(
     // define function by implementing the MapFunction interface.
     new MapFunction<Click, Tuple2<String, Long>>() {
       @Override
       public Tuple2<String, Long> map(Click click) {
         return Tuple2.of(click.userId, 1L);
 }
     })
   // key by userId (field 0)
   .keyBy(0)
   // define session window with 30 minute gap
   .window(EventTimeSessionWindows.withGap(Time.minutes(30L)))
   // count clicks per session. Define function as lambda function.
   .reduce((a, b) -> Tuple2.of(a.f0, a.f1 + b.f1));
```
Count clicks per user and session (defined by 30 min. gap of inactivity). Same as the previous SQL query.

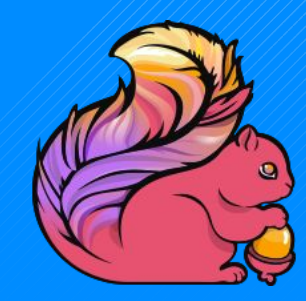

## Demo

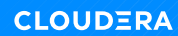

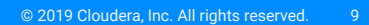

## Cloudera Flink Tutorials

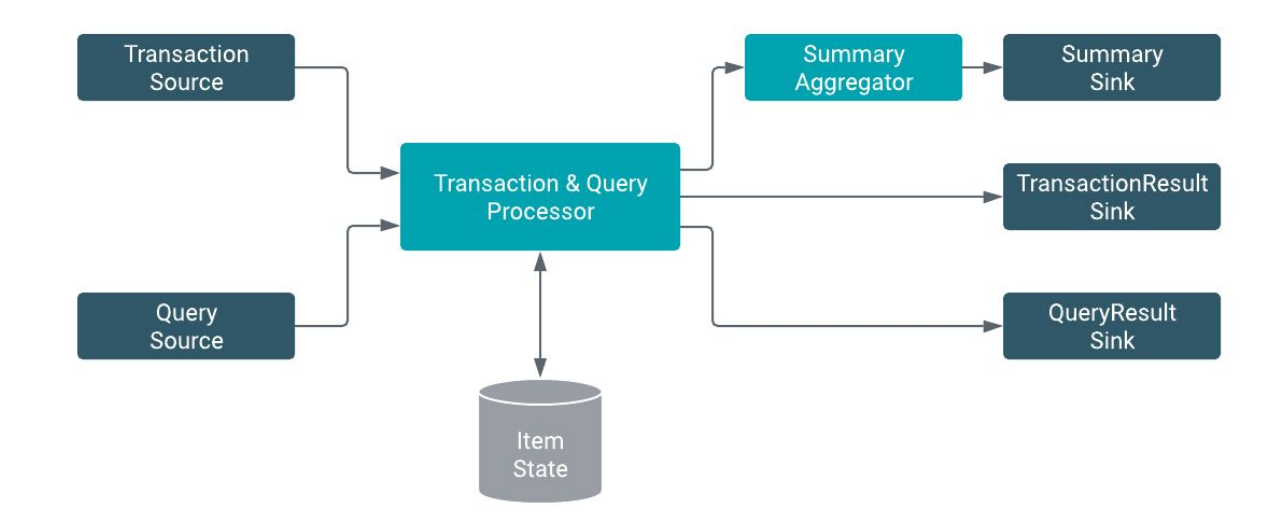

#### <https://github.com/cloudera/flink-tutorials>

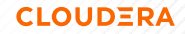

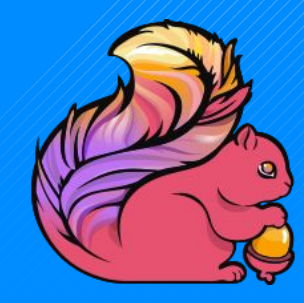

# Next steps

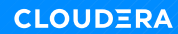

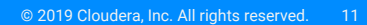

Next steps for FlinkSQL

At least the ones I am most excited about :-)

- REST endpoint (Logical equivalent for JDBC in streaming)
- **Visual editor**
- Unified catalog integration
	- Hive
	- Schema Registry
	- ...

## Road to StreamSQL

#### Democratizing Stream Processing

**USE CATALOG REGISTRY;**

#### **SELECT**

```
 TUMBLE_END(eventTime, INTERVAL '10' MINUTES) 
     AS windowEnd,
   kioskHost,
                                                          1<sup>1</sup> COUNT(*) AS numErrors,
   FIRST_VALUE(event) AS sample
FROM
   kiosk_events_raw_sfo
WHERE
   event LIKE '%ERROR%'
                                                          9
                                                         10
GROUP BY
                                                         11\, kioskHost,
                                                         12
   TUMBLE_END(eventTime, INTERVAL '10' MINUTES);
                                                         13
                                                         14
```
#### Let us compute the number of errors per host for each 10 minute window

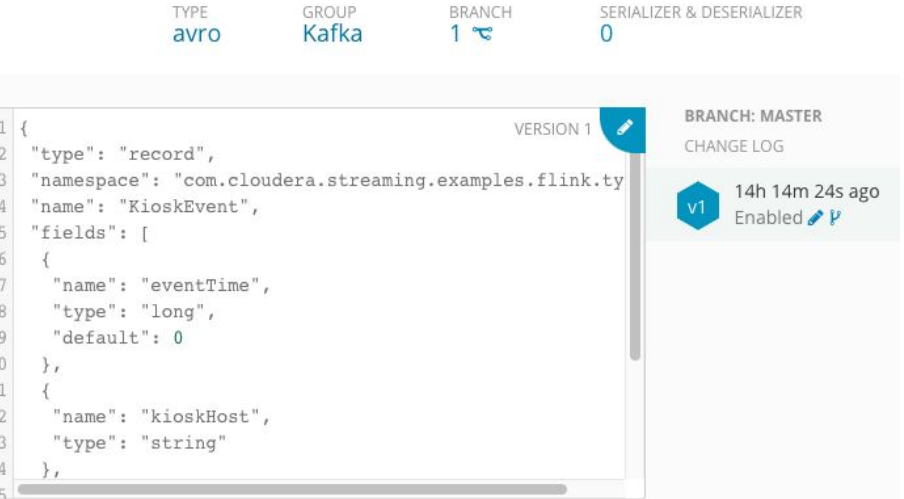

## SQL API extensions

Let's detect peak transaction times in each area via Flink StreamSQL for our ATMs.

table Transactions

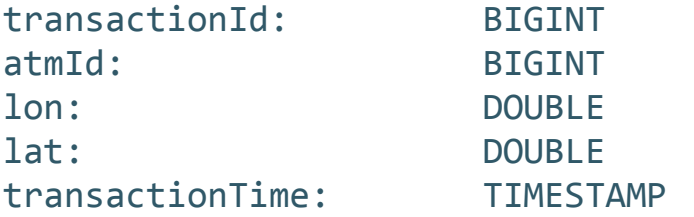

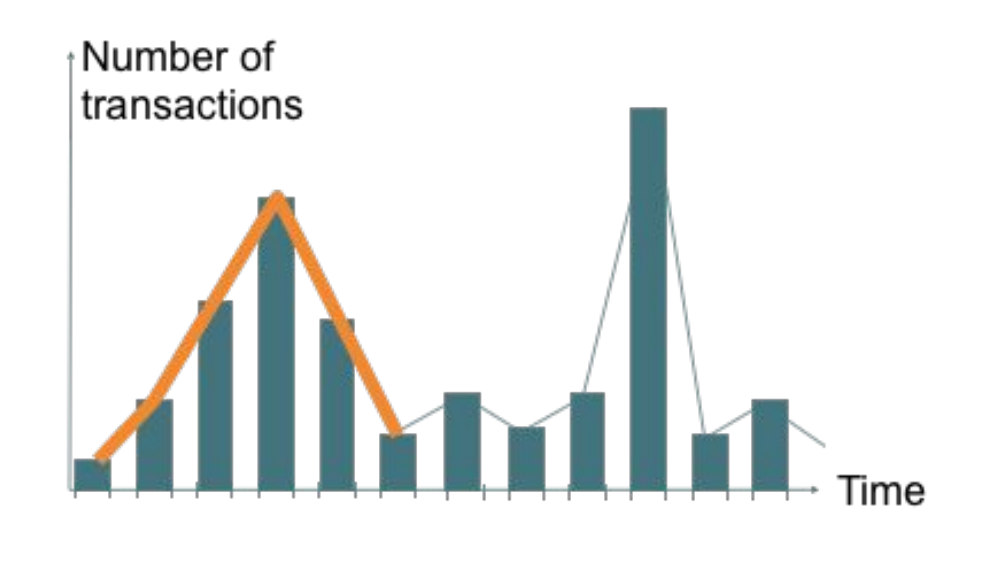

Helper View: Statistics per Area

```
CREATE VIEW TransactionsInArea AS 
SELECT
```

```
toAreaId(lat, lon) AS area,
```

```
COUNT(DISTINCT transactionId) AS transactionCount,
```

```
TUMBLE_ROWTIME(transactionTime, INTERVAL '30' MINUTE) AS rowTime,
   TUMBLE_START(transactionTime, INTERVAL '30' MINUTE) AS startTime, 
   TUMBLE_END(transactionTime, INTERVAL '30' MINUTE) AS endTime
FROM
```
**Transactions**

#### **GROUP BY**

```
toAreaId(lat, lon),
```

```
TUMBLE(transactionTime, INTERVAL '30' MINUTE)
```
#### Detect Peak Hours - V shape

```
SELECT * FROM TransactionsInArea MATCH_RECOGNIZE(
     PARTITION BY area ORDER BY rowTime
     MEASURES
         FIRST(UP.startTime) as peakStart,
```
 **LAST(DOWN.endTime) AS peakEnd,**

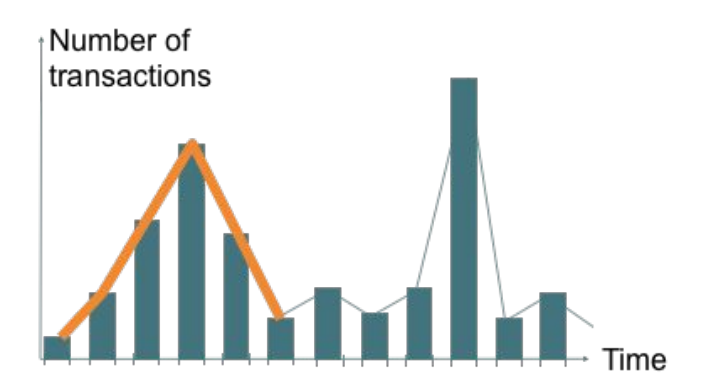

```
 SUM(UP.transactionCount) + SUM(DOWN.transactionCount) AS transactionSum
 AFTER MATCH SKIP PAST LAST ROW
 PATTERN (UP{4,} DOWN{2,} E)
 DEFINE
     UP AS UP.transactionCount > LAST(UP.transactionCount, 1) OR
         LAST(UP.transactionCount, 1) IS NULL,
     DOWN AS DOWN.transactionCount < LAST(DOWN.transactionCount, 1) OR
```

```
 LAST(DOWN.transactionCount, 1) IS NULL,
```

```
 E AS E.rideCount > LAST(DOWN.transactionCount)
```
**)**